#### **Boot Switcher Serial Number Full Torrent**

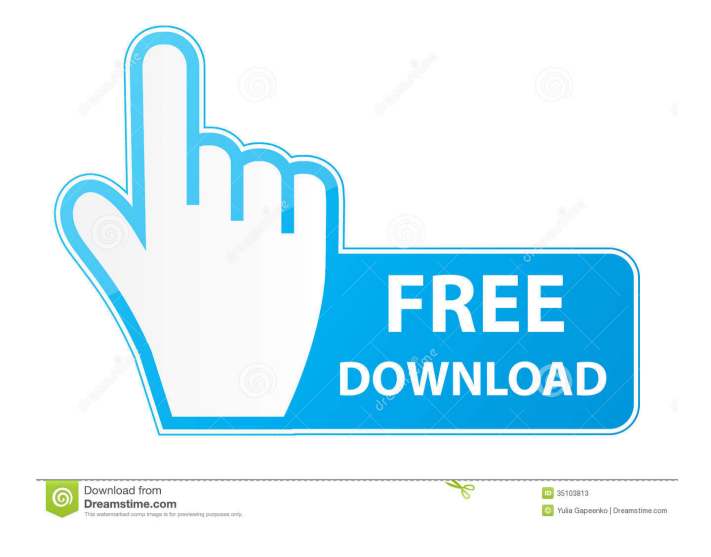

#### **Boot Switcher Crack Free Download**

Boot Switcher Crack For Windows is a compact tool designed to help you change the default operating system on the computers that have multiple boot options. It is designed to modify the boot parameters in order to quickly start to OS that you use more frequently. This utility works by modifying the options stored in the boot.ini file from the main partition of your hard drive. The information stored in that file specifies the installed operating systems and the order in which they should be used when starting the computer. You can edit the file manually but it is not recommended since any mistake can prevent your computer from starting correctly. The Boot Switcher Crack For Windows allows you to only change the entries that are relevant to the boot sequence while preserving the rest of the file. The interface of the program is quite simple and allows you to select one of the supported operating systems. The main menu enables you to save the changes after you have modified the boot preferences. If you want to hide the boot menu during the system start, you can use the Boot Count menu to set the timeout interval to 0 seconds. You can also make it available to the user for five or ten seconds. The Power Options parameters enable you to change the context menu for the selected OS by including the Hibernate, Stand By and Monitor Off commands. While the Boot Switcher is a useful tool for changing the boot preferences, it only works on the systems with Windows XP or previous versions. Since the boot.ini file was replaced with the Boot Configuration Data, you cannot use it on Vista or later Microsoft operating systems. Portable Multilingual Software Publisher's Description: Free powerful conversion tool has the most easy-to-use interface and provides effective and reliable solution for your audio/video conversion tasks. Moreover, it is fully compatible with all multimedia formats supported by WinRAR, like: WAV, WMA, MP3, FLAC, APE, CDA, WV, AAC, M4A, OGG, MOD, RA, RAM and others. EZ Media Player is free media player software with Windows shell integration. EZ Media Player provides fast, safe, and easy access to all your media. It lets you play all types of media files including video, audio, and images. It lets you play your media files from virtually any computer. It provides extensive features to play media, and its main feature is that it's quick. It has a very simple interface and you don't have to install anything to use it. It's fast, reliable

# **Boot Switcher Crack Serial Key [Win/Mac]**

Boot Switcher is a utility that will help you change the default boot options on your computer. Notes 1. The program is a real time process and is not tested for any failure conditions or use scenarios. 2. The program may require a reboot to complete the install/modification. 3. The free version does not support the modification of the boot menu. 4. The trial version is a demonstration and will not offer the capability to save changes. 5. This program is a freeware. 6. The actual load time may vary depending on the amount of hard drive space left on your computer, the computer speed and the version of the operating system that is being used. 7. The program may work on your system only in the context of the default administrator account. 8. The program works only with the Windows XP, Vista, or Windows 2000/2003/NT4. 9. The program is available only in the English language. 10. The program does not support the modification of the boot menu in the Windows Vista and Windows 7. 11. The program is written in VBScript and uses the script engine VBScript. 12. The program uses the Windows NT registry to modify the boot.ini file. Boot Switcher Components A bootswitcher main.htm file is located on the free version's installer folder. If you don't want to download this file, you can extract it and use it on any system. The main menu.htm and setup.htm files are located in the program installation folder. The program can be installed to the following folder: Program Files\Boot Switcher For installation, the program can use the default folder and options for the installation. The installer allows you to select one of the available themes. You can use the following themes: Black & White Blue Green Red Yellow NOTE: All options are saved before the installation, so you can always select the theme you have previously set. Note that the program can be customized with additional themes. You can also select one of the other themes or create your own in the installation folder. In the installation folder, you will find two more files: bootswitcher\_main.ini bootswitcher\_main.vbs The bootswitcher\_main.ini file is used to configure the available themes. This file also contains the list

of the folders where you can store the files. You can 77a5ca646e

# **Boot Switcher Keygen Full Version Download (2022)**

Boot Switcher is a simple utility for changing the boot preference on a Windows operating system. With this free software, you can select the system that you use more frequently. It allows you to modify the boot sequence from Windows XP to Windows 7. This program does not modify the boot.ini file but allows you to edit the Boot Configuration Data. Boot Switcher can help you to remove unwanted operating systems on your computer in no time. Boot Switcher runs under Windows 95, 98, ME, NT, 2000, 2003, XP, Vista, 7 and 8. It supports both 32-bit and 64-bit versions of Windows. Boot Switcher automatically detects the version of Windows that is installed on your computer and displays the corresponding list of supported operating systems. This program does not modify the boot.ini file but allows you to edit the Boot Configuration Data. Boot Switcher can help you to remove unwanted operating systems on your computer in no time. Boot Switcher Keywords: Boot, Switcher, Boot, Startup, System, Set, Options, Windows, System, BCD, RST, boot.ini, bootcfg, Config, BCD, OS, OS, Windows, Config, BCD, Startup, OS, RST, boot.ini, BCD, Boot, Boot, RST, Boot, System, Config, Boot, System, BCD, Boot, Reboot, Start, Boot, Windows, Boot, Boot, Set, Reboot, Start, Boot, OS, Set, Boot, Win, OS, Boot, Boot, Switcher, Switch, OS, System, Boot, BCD, Boot, Boot, Switcher, Boot, Windows, BCD, RST, Boot, Config, Boot, BCD, Boot, Boot, Start, OS, BCD, Boot, Boot, RST, Boot, Boot, OS, BCD, Boot, Boot, Set, Reboot, Boot, Windows, Config, Boot, BCD, OS, Boot, Boot, Switcher, Switch, OS, System, Boot, BCD, Boot, Boot, Switcher, Switch, OS, System, Boot, BCD, Boot, Boot, Set, Reboot, Boot, Windows, Boot, Boot, Switcher, Boot, Windows, BCD, RST, Boot, Config, Boot, BCD, Boot, Boot, Start, OS, BCD, Boot, Boot, RST, Boot, Boot, OS, BCD

### **What's New in the Boot Switcher?**

Boot Switcher is an easy to use utility that can modify the boot order options of your operating system in order to start it more frequently. The boot.ini file is used to store the options in the order in which they should be used. You can also include other files in that list such as the Windows boot.ini file in the Windows folder. The main function of the program allows you to select one of the operating systems and make any changes to the options. The changes are then applied and the new settings are automatically stored in the boot.ini file. The boot.ini file is located in the main partition of your hard drive. The program supports boot from a number of operating systems including Windows XP, Windows Vista and Windows 2000/2003/NT. The Boot Switcher is included in the Microsoft Windows XP CD installation. The boot.ini file stores the boot order options in the following order: The first option is the default Windows boot option that loads the first operating system. The second option is the Windows boot.ini file that loads the next operating system. You can also include other bootable drivers such as the bootable CD or USB drives and other operating systems as well. Since the program allows you to change the boot options, you can easily create a boot menu that loads the operating system in a different order. ... The boot menu is very easy to use and you can change the boot time and the name of the selected operating system. The context menu includes the options that are enabled on your computer. You can set the selected menu item to show the context menu automatically when you right-click on the file. ... ... The boot order is represented by a list of the operating systems that you want to load at the start of the system. The information is stored in the boot.ini file and it contains the following order: Windows Boot Menu or the Default Windows boot option or the Default Windows option that loads the first Windows operating system. The second operating system is the Windows boot.ini file that loads the next operating system. You can include other bootable drivers such as the bootable CD or USB drives and other operating systems as well. The Boot Menu options are used when you press the F12 key at start-up. The menu is shown in the startup process. You can also include it in the System Control Panel. The boot menu also includes the default OS options that are listed in the System Control Panel. ... ... The application is designed to modify the Windows Boot Menu so that you can modify the default boot order options. The main menu contains the items that you can add to the list. The Boot Menu options are listed in the context menu when you right-click on the file. You can include a Windows XP Boot Menu for example in order to start that operating system at the start-up. ... ... Boot Switcher is an easy-

# **System Requirements For Boot Switcher:**

Minimum: OS: Windows 7, Windows 8, Windows 10 Processor: 2.0 GHz dual-core processor or equivalent Memory: 1GB RAM Hard Disk: 13 GB free space Graphics: AMD Radeon HD 4250, NVIDIA GeForce 400 DirectX: Version 9.0 Network: Broadband Internet connection Wrap-up: The Best of Everything in One Portable Package. Whether you're looking for a fully-featured game, a major blockbuster movie or a must-have tablet accessory,

### Related links:

<https://www.exploreveraguas.com/wp-content/uploads/2022/06/gilbern.pdf> [https://warganesia.id/upload/files/2022/06/zoKynu64hhLq4JlgXs9e\\_06\\_c90728f87ce5b4b86065bdd726720f75\\_file.pdf](https://warganesia.id/upload/files/2022/06/zoKynu64hhLq4JlgXs9e_06_c90728f87ce5b4b86065bdd726720f75_file.pdf) <https://tchadmarket.com/maison/accessoires-de-salle-de-bain/my-personal-index-for-pc-2022/> <https://cotram.org/checklists/checklist.php?clid=16080> <https://urbanizacionlosnaranjos.com.ve/advert/directzcapture-crack-free-registration-code-free-download-final-2022/> <https://www.academiahowards.com/wp-content/uploads/2022/06/marrzad.pdf> <https://marketstory360.com/cuchoast/2022/06/gilbreg.pdf> <https://kramart.com/dvdfab-uhd-copy-2-7-4-mac-win-final-2022/> [http://facebook.jkard.com/upload/files/2022/06/KYb9yeFji9rODs74KGOg\\_06\\_bc3e02b7909786a021f9b177b7f1b8b2\\_file.pdf](http://facebook.jkard.com/upload/files/2022/06/KYb9yeFji9rODs74KGOg_06_bc3e02b7909786a021f9b177b7f1b8b2_file.pdf) <https://guarded-everglades-20893.herokuapp.com/haiznang.pdf>